# SOTA Chasing with Logger 32

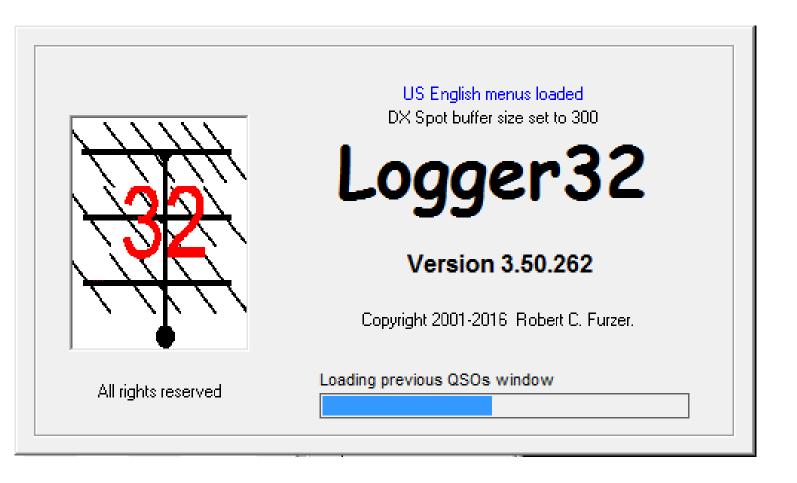

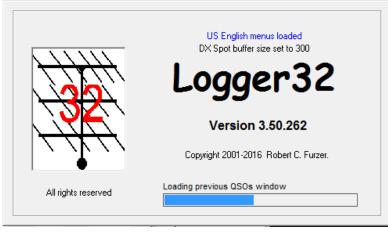

Free of charge and downloadable via the internet

- Provides a direct connection via telnet to the MMOFMF SOTA Cluster
- Provides the ability to record SOTA References
  Chaser + Activator / S2S
  - Provides the ability to export an ADIF file for conversion to CSV for the SOTA database

To use the MM0FMF SOTA Cluster within Logger 32 you need to configure a connection to the remote host:

## elgur.dtdns.net

### the port number is

7300

this is done in the Logger 32 "Set up remote hosts" Window – this facility can be used with other software not just Logger 32!

| 🝓 Free                                                                                                    | ze                                      |                                                                                                    |                          |                                                                                                    |                | 23 |
|----------------------------------------------------------------------------------------------------|-----------------------------------------|----------------------------------------------------------------------------------------------------|--------------------------|----------------------------------------------------------------------------------------------------|----------------|----|
| TNC                                                                                                    | SOTA                                    | Messages                                                                                                    | AGWpe                    | Localhost                                                                                                    |                |    |
| Welcon                                                                                                    | de MMOFMF<br>me to the M<br>version 19t | MOFME SOT                                                                                                    | A Cluster V2.            | 0c                                                                                                    |                | *  |
| Set yo                                                                                                    | our keepali                             | ve pings 1                                                                                                    | to no less th            | an 15mins                                                                                                    |                |    |
| login:                                                                                                    | G40BK                                   |                                                                                                    |                          |                                                                                                    |                |    |
| a second second second second second second second second second second second second second second second seco | de MMOFMF                               | and the second second second second second second second second second second second second second second second |                          |                                                                                                    | 00107          |    |
|                                                                                                    |                                         |                                                                                                    | CT2IWW/P                 |                                                                                                    | 0812Z          |    |
|                                                                                                    | RENHOLE :<br>RENHOLE :                  |                                                                                                    | F/HB9AFI/P<br>F/HB9BCB/P |                                                                                                    | 0813Z<br>0814Z |    |
| the second second second second second second second second second second second second second second second s  | OK2PDT:                                 |                                                                                                    | OK2PDT/P                 |                                                                                                    | 08142<br>0815Z |    |
|                                                                                                    |                                         |                                                                                                    |                          |                                                                                                    | 08132          |    |
| DX de                                                                                                    | SQ50211.                                | 10125 0                                                                                                    | SQ9OZM/P<br>SQ9OZM/P     |                                                                                                    | 0832Z          |    |
| DX de                                                                                                    | SQ9OZM:                                 | 14059.0                                                                                                    | DL/HB9BRJ/P              |                                                                                                    | 08322<br>08352 |    |
| DA de                                                                                                    | OH9XX:                                  | 14062.0                                                                                                    |                          |                                                                                                    | 08332<br>0844Z |    |
|                                                                                                    | ON6ZQ:                                  |                                                                                                    | DL/ON6ZQ/P               | A SECTION AND A SECTION AND A | 08442<br>0851Z |    |
|                                                                                                    | SP9AMH:                                 |                                                                                                    | DL/ON6ZQ/P               |                                                                                                    | 0859Z          |    |
| a property of the second second second second second second second second second second second second second se | DL6FBK:                                 |                                                                                                    | DL6FBK/P                 |                                                                                                    | 0902Z          |    |
|                                                                                                    | OK2PDT:                                 |                                                                                                    | OK2PDT/P                 |                                                                                                    | 0904Z          |    |
| The second second second second second second second second second second second second second second second s  |                                         |                                                                                                    | DL6FBK/P                 | DL/BE-050                                                                                                    | 0910Z          |    |
|                                                                                                    | DL6FBK:                                 |                                                                                                    | DL6FBK/P                 | DL/BE-050                                                                                                    | 0916Z          |    |
|                                                                                                    | INSADF:                                 | 7120.0                                                                                                    | IW3AGO/P                 |                                                                                                    | 0918Z          |    |
| 1000 C 1000                                                                                                    | ON7MD:                                  |                                                                                                    | ON7MD/P                  | ON/ON-019                                                                                                    | 0918Z          |    |
| 100 C                                                                                                    | DL6FBK:                                 |                                                                                                    | DL6FBK/P                 | DL/BE-050                                                                                                    | 0923Z          |    |
| Contraction of the second second                                                                                | DL6FBK:                                 |                                                                                                    | DL6FBK/P                 | DL/BE-050                                                                                                    | 0924Z          |    |
| A CONTRACTOR OF A CONTRACTOR OF A CONTRACTOR OF A CONTRACTOR OF A CONTRACTOR OF A CONTRACTOR OF A CONTRACTOR OF | SP8RHP:                                 |                                                                                                    | DL6FBK/P                 |                                                                                                    | 0928Z          |    |
|                                                                                                    | HB9BQU:                                 | 7032.0                                                                                                    | HB9BQU/P                 | HB/TI-127                                                                                                    | 0929Z          |    |
|                                                                                                    | INSADF:                                 |                                                                                                    | IW3AGO/P                 | I/AA-320                                                                                                    | 0938Z          |    |
|                                                                                                    | ON6ZQ:                                  |                                                                                                    | DL/ON6ZQ/P               |                                                                                                    | 0938Z          |    |
| A CONTRACTOR OF A CONTRACT OF A                                                                                 | OK2PDT:                                 |                                                                                                    | OK2PDT/P                 |                                                                                                    | 0938Z          |    |
| 102222 (See 2)                                                                                                  | DL6FBK:                                 | 7031.0                                                                                                    | DL6FBK/P                 | DL/BE-050                                                                                                    | 0943Z          |    |
| - CONTRACTOR (                                                                                                  | ON7MD:                                  | 7100.0                                                                                                    | ON7MD/P                  | ON/ON-019                                                                                                    | 09482          |    |
| G40BK                                                                                                    | de MMOFMF                               | sota_clust                                                                                                    | ter >                    |                                                                                                    |                | -  |

#### 🐚 🛂 🗠 🗹 🗐 8! 🗞 % 🗶 🎟 🕅 🏚 🛋 🗉 丁 🔚 🖾 🚾 🔟 🖟 🖏 🛞 😂 🖬 🛇 👾 🗄 🗄 🧷 💋

#### Logbook page (C:\LOGGER32\G4OBK)

| QSO#  | CALL        | DATE     | FM    | TO    | FREQ    | BND | MODE | Sent | Recv | NAME    | SOTA CHASE | SUMMIT - QTH - INFO                | SOTA ACT | COMMENT | LOC | QV QR | ST . |
|-------|-------------|----------|-------|-------|---------|-----|------|------|------|---------|------------|------------------------------------|----------|---------|-----|-------|------|
| 63490 | OK2VWB/P    | 14 06 16 | 08:09 | 08:09 | 7031.9  | 40M | CW   | 549  | 599  | Vasek   | OK/KR-049  | Malý Chlum - 343m, 1 Point         |          |         |     |       | 1    |
| 63491 | OK1HCD/P    | 14 06 16 | 09:01 | 09:01 | 7031.9  | 40M | CW   | 549  | 599  | Stan    | OK/JC-007  | Vysoký stolec - 1252m, 10 Points   |          |         |     |       |      |
| 63492 | DL/SQ9KEK/P | 14 06 16 | 09:08 | 09:08 | 7165.0  | 40M | SSB  | 57   | 59   | Adam    | DM/HE-094  | Isthaberg - 523m, 4 Points         |          |         |     |       |      |
| 63493 | GM4WSB/P    | 14 06 16 | 09:38 | 09:38 | 5398.5  | 60M | SSB  | 58   | 59   | Bill    | GM/WS-347  | Cruachan Charna - 170m, 1 Point    |          |         |     |       |      |
| 63494 | 9A/OE6WIG/P | 14 06 16 | 09:43 | 09:43 | 7175.0  | 40M | SSB  | 33   | 59   | Franz   | 9A/PH-045  | Velanov breg - 474m, 1 Point       |          |         |     |       |      |
| 63495 | GM0VWP/P    | 14 06 16 | 09:48 | 09:48 | 7116.0  | 40M | SSB  | 54   | 55   | Terry   | GM/SS-199  | Blackwood Hill - 447m, 1 Point     |          |         |     |       |      |
| 63496 | F6ENO/P     | 14 06 16 | 10:27 | 10:27 | 7032.3  | 40M | CW   | 569  | 599  | Alain   | F/AM-739   | Rocher de la Séa - 1932m, 6 Points |          |         |     |       |      |
| 63497 | OE/DL8DXL/P | 14 06 16 | 10:38 | 10:38 | 7032.4  | 40M | CW   | 559  | 599  | Fred    | OE/TI-373  | Glanderspitze - 2512m, 10 Points   |          |         |     |       |      |
| 63498 | OE5EIN/P    | 14 06 16 | 10:51 | 10:51 | 7030.0  | 40M | CW   | 599  | 599  | Max     | OE/00-374  | Hochstein - 904m, 2 Points         |          |         |     |       |      |
| 63499 | DL/SQ9KEK/P | 14 06 16 | 10:52 | 10:52 | 7165.0  | 40M | SSB  | 59   | 59   | Adam    | DM/HE-046  | Hohes Gras - 615m, 6 Points        |          |         |     |       |      |
| 63500 | IT9/DK9ES/P | 14 06 16 | 11:32 | 11:32 | 14285.0 | 20M | SSB  | 58   | 59   | Norbert | I/SI-313   | Monyi Silvestri - 2001m, 8 Points  |          |         |     |       |      |
| 63501 | MM0YCJ/P    | 14 06 16 | 13:33 | 13:33 | 7118.0  | 40M | SSB  | 55   | 58   | Colwyn  | GM/SS-192  | Craigowl Hill - 455m, 1 Point      |          |         |     |       |      |
| 63502 | YO2MTG/P    | 14 06 16 | 15:06 | 15:06 | 14282.0 | 20M | SSB  | 57   | 59   | Gigi    | YO/MC-221  | Urdele - 2228m, 10 Points          |          |         |     |       |      |
| 63503 | VE2DDZ      | 14 06 16 | 15:10 | 15:10 | 14285.0 | 20M | SSB  | 44   | 33   | Malcolm | VE2/AT-003 | Mont Kékéko - 478m, 2 Points       |          |         |     |       |      |
| 63504 | GI0AZA/P    | 14 06 16 | 18:58 | 18:58 | 7168.0  | 40M | SSB  | 55   | 59   | Esther  | GI/SM-009  | Benbradagh - 465m, 2 points        |          |         |     |       | -    |
| •     |             |          |       |       |         |     |      |      |      |         |            |                                    | 1        |         |     |       |      |
|       |             |          |       |       |         |     |      |      |      |         |            |                                    |          |         |     |       |      |

| <b>×</b> |
|----------|
|          |
|          |
|          |
|          |
|          |
|          |
|          |
|          |
|          |
|          |
|          |
|          |
|          |
|          |
|          |
|          |
|          |
|          |
|          |
| ga       |

- For SOTA five Windows are displayed out of a possible fifteen
- The MMOFMF Telnet Cluster window is hidden by the Spots Window

23

#### Importing contacts from Logger 32 into the SOTA Database

| Language SOTA ref |                                                                                                    |              |                 |           |            |                    |              |              |  |  |
|-------------------|----------------------------------------------------------------------------------------------------|--------------|-----------------|-----------|------------|--------------------|--------------|--------------|--|--|
| G                 | > 😫 🖉                                                                                                    | ă 횚          | sota_chaser.csv | /         |            | G40BK              |              | ? 💡 🧕 👖 Quit |  |  |
| ŧ.                | ADIF                                                                                                    | field for MY | SOTA REF        |           | ADIF field | d for HIS SOTA REF | 71           |              |  |  |
| SOT               | <ap< th=""><th>P_LOGGER3</th><th>2_USER_1 ▼</th><th></th><th>&lt;50TA_</th><th>REF&gt;</th><th>-</th><th>Ison</th></ap<> | P_LOGGER3    | 2_USER_1 ▼      |           | <50TA_     | REF>               | -            | Ison         |  |  |
| Nr                | Date                                                                                                    | Time         | My SOTA Ref     | Band/Freq | Mode       | Call               | His SOTA Ref | Comments     |  |  |
| 1                 | 12/06/2016                                                                                                    | 07:10        |                 | 7MHz      | CW         | OK2VWB/P           | OK/PA-018    |              |  |  |
| £                 | 12/06/2016                                                                                                    | 07:17        |                 | 14MHz     | CW         | SV1RHL/P           | SV/TL-009    |              |  |  |
|                   | 12/06/2016                                                                                                    | 07:22        |                 | 10MHz     | CW         | DL2FAZ/P           | DM/HE-092    |              |  |  |
|                   | 12/06/2016                                                                                                    | 07:23        |                 | 14MHz     | SSB        | YO9RIJ/P           | YO/EC-629    |              |  |  |
|                   | 12/06/2016                                                                                                    | 07:53        |                 | 7MHz      | CW         | HA8LLH/P           | HA/KD-043    |              |  |  |
|                   | 12/06/2016                                                                                                    | 08:07        |                 | 14MHz     | CW         | OK2PDT/P           | OK/VY-024    |              |  |  |
|                   | 12/06/2016                                                                                                    | 08:12        |                 | 7MHz      | CW         | SQ9PND/P           | SP/BZ-003    |              |  |  |
|                   | 12/06/2016                                                                                                    | 08:52        |                 | 14MHz     | CW         | IX1IHR/P           | I/VA-319     |              |  |  |
|                   | 12/06/2016                                                                                                    | 10:07        |                 | 7MHz      | CW         | OK1DDQ/P           | OK/JC-013    |              |  |  |
| 0                 | 12/06/2016                                                                                                    | 10:19        |                 | 10MHz     | CW         | EA4MY/P            | EA4/MD-033   |              |  |  |
| 1                 | 12/06/2016                                                                                                    | 10:38        |                 | 14MHz     | SSB        | HB9/VK1AD/P        | HB/AR-004    |              |  |  |
| 2                 | 12/06/2016                                                                                                    | 10:41        |                 | 10MHz     | CW         | OM4WY/P            | OM/ZA-112    |              |  |  |
| 3                 | 12/06/2016                                                                                                    | 10:44        |                 | 7MHz      | CW         | OK1DCS/P           | OK/PL-006    |              |  |  |
| 4                 | 12/06/2016                                                                                                    | 10:46        |                 | 10MHz     | CW         | OK/ON6ZQ/P         | OK/KA-003    |              |  |  |
| 5                 | 12/06/2016                                                                                                    | 11:09        |                 | 10MHz     | CW         | DF7FX/P            | DM/TH-663    |              |  |  |
| 6                 | 12/06/2016                                                                                                    | 12:20        |                 | 14MHz     | SSB        | CS7AFI/P           | CT/ES-005    |              |  |  |
| 7                 | 12/06/2016                                                                                                    | 12:40        |                 | 14MHz     | SSB        | SQ9PND/P           | SP/BZ-004    |              |  |  |
| 8                 | 12/06/2016                                                                                                    | 12:41        |                 | 7MHz      | CW         | HB9BIN/P           | HB/BS-001    |              |  |  |
| 9                 | 12/06/2016                                                                                                    | 14:34        |                 | 14MHz     | CW         | OK1MLP/P           | OK/ST-103    |              |  |  |
| 0                 | 12/06/2016                                                                                                    | 16:22        |                 | 14MHz     | CW         | DL/ON6ZQ/P         | DM/TH-081    |              |  |  |
| 1                 | 12/06/2016                                                                                                    | 16:41        |                 | 14MHz     | CW         | CT7AGT/P           | CT/MN-028    |              |  |  |
| 2                 | 12/06/2016                                                                                                    | 19:59        |                 | 21MHz     | SSB        | GW2HFR/P           | GW/NW-042    |              |  |  |
| 3                 | 13/06/2016                                                                                                    | 15:32        |                 | 7MHz      | CW         | DF3MC/P            | DL/AM-104    |              |  |  |
| 4                 | 13/06/2016                                                                                                    | 17:39        |                 | 7MHz      | SSB        | CT2IUV/P           | CT/BA-004    |              |  |  |
| 5                 | 13/06/2016                                                                                                    | 17:41        |                 | 14MHz     | SSB        | GM4WSB/P           | GM/WS-347    |              |  |  |

### ADI2SOTA by F6ENO

# Logger 32 will rotate your antenna

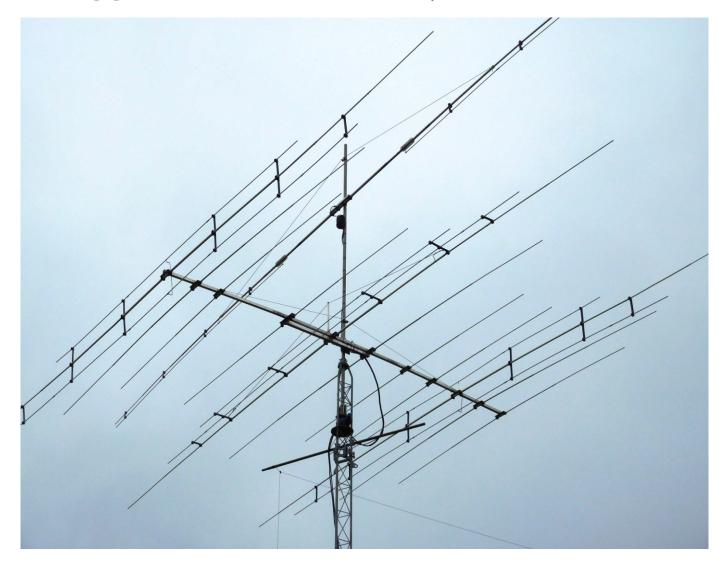

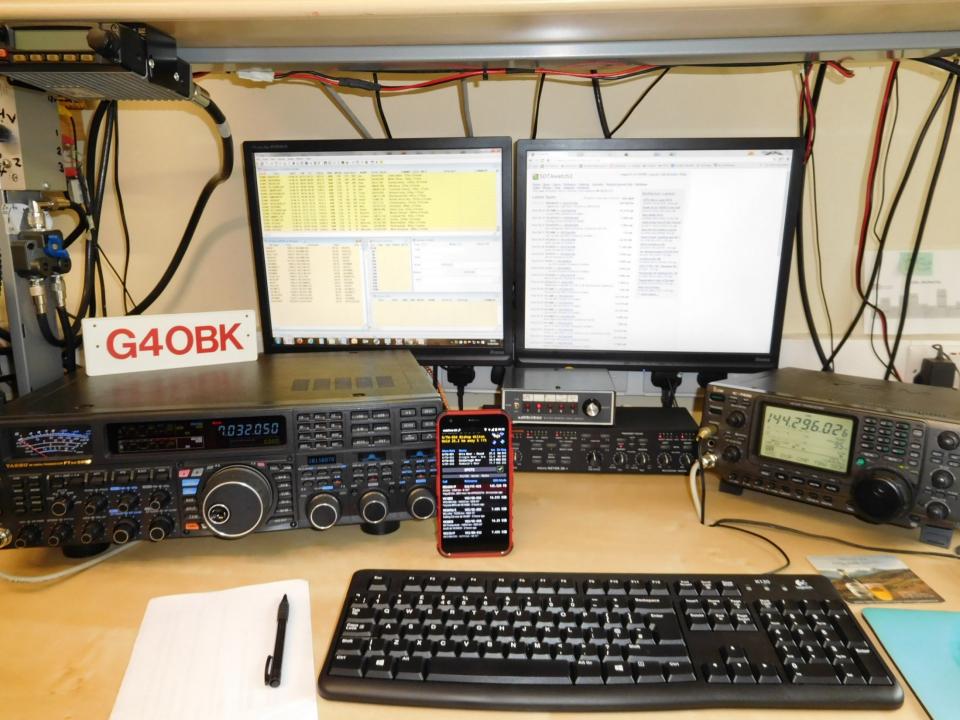

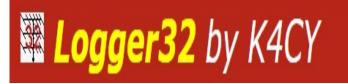

## For more information and software download go to:

# http://www.logger32.net/

Thank you for listening de Phil G4OBK